## SAP ABAP table GRRM S\_SCASE\_LIST {Scenario case}

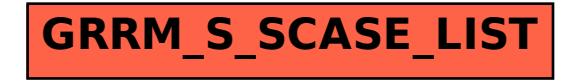